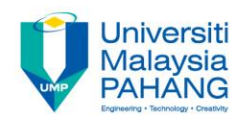

# **CHAPTER 3 Output Customization**

#### **EDITOR: RUZAINI ABULLAH ARSHAH Faculty of Computer Systems & Software Engineering ruzaini@ump.edu.my**

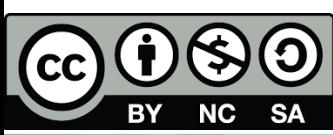

OER Structured Query Language by Ruzaini Abdullah Arshah (editor) work is under [licensed Creative Commons Attribution-NonCommercial-NoDerivatives](http://creativecommons.org/licenses/by-nc-nd/4.0/) 4.0

International License.

**Communitising Technology** 

## CHAPTER OUTCOMES

This chapter aimed to enable learners to be able to do the followings:

- Describe the differences between single row and multiple row
- functions
- Manipulate numbers with the ROUND, TRUNC, and MOD functions
- Perform arithmetic with date data
- Manipulate strings with character function in the SELECT and WHERE clauses
- Manipulate numbers with the ROUND, TRUNC, and MOD functions

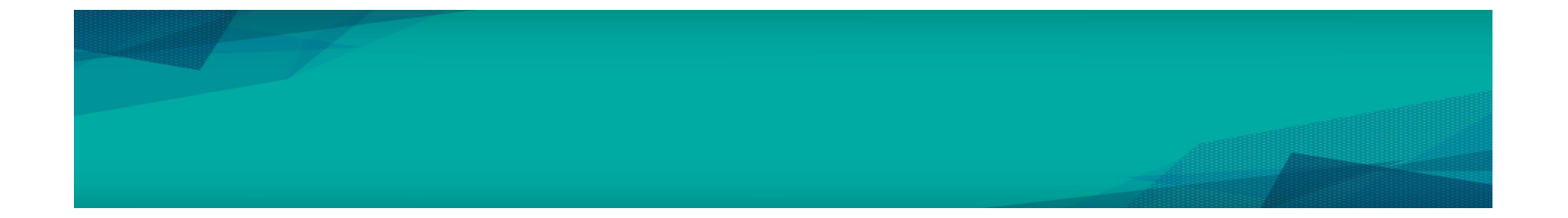

BY NC SA

CC **OGO**OER Structured Query Language by Ruzaini Abdullah Arshah (editor) work is under licensed

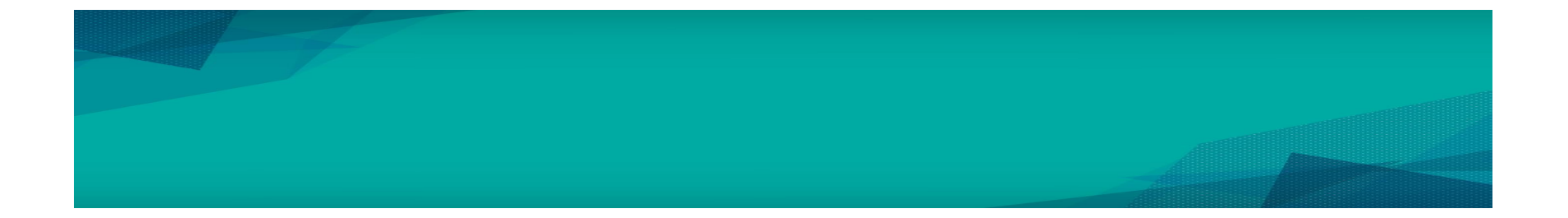

BY NC SA

CC **OGO**OER Structured Query Language by Ruzaini Abdullah Arshah (editor) work is under licensed

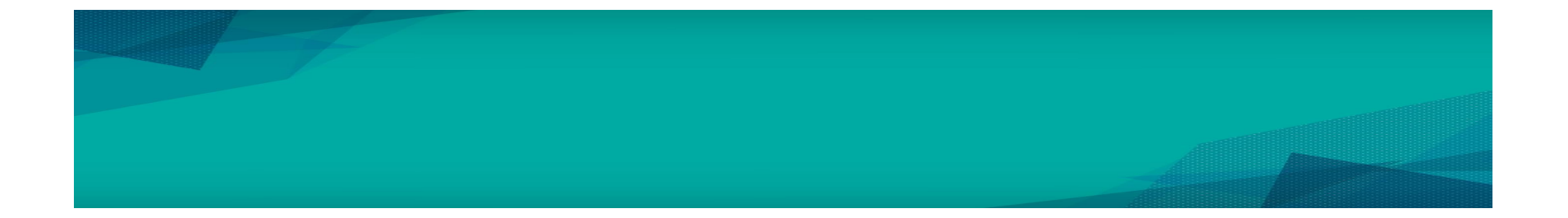

BY NC SA

CC **OGO**OER Structured Query Language by Ruzaini Abdullah Arshah (editor) work is under licensed

### **SUMMARY**

This chapter has covered:

- Using WHERE clause that can limit the rows to be displayed:
	- Use the comparison conditions
	- Use the BETWEEN, IN, LIKE, and NULL operators
- Apply the logical AND, OR, and NOT operators
- Use the ORDER BY clause that displayed a sorted data
- Use of ampersand substitution

#### REFERENCES

<sup>1</sup> Oracle University, at: [http://education.oracle.com](http://education.oracle.com/)

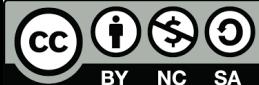

OER Structured Query Language by Ruzaini Abdullah Arshah (editor) work is under licensed